**Home / Adobe / Photoshop / Adobe Photoshop CS4 Portable 32/64 bit**

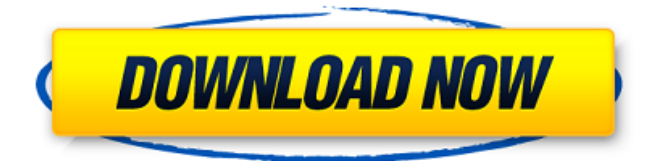

### **Photoshop Cs4 Free Download For Windows 7 32 Bit With License Code Download For PC**

PhotoBooks: I love using photo-editing apps for creative purposes because you can use the same time, effort, and creativity you would use to create a traditional photo book and find just as many interesting ways to showcase your favorite photos. As we discuss in Part III, you can use the online community of PhotoBooks to share your photo books (often referred to as personal websites) with friends. Take a look at the following apps or visit `www.picoweb.com/photobook/` for more information on the PhotoBook community. Both of the apps listed here are free, though you must purchase a subscription to save your image to the cloud and sync your devices. Photoshop Elements 8: As an enhanced version of Photoshop, Photoshop Elements 8 is a free app, though some newer features require a small fee. For example, you can purchase additional memory for your editing options and pay for a cloud storage option that you can sync with your devices. The only difference between Photoshop Elements and Photoshop is that the latter has added ways to edit video and audio, such as adding captions and creating DVD-quality videos. (For now, work with video is limited to simple add caption and subtitle options.) It also has the ability to edit a photo on the device and sync back to the cloud. Adobe Muse: Adobe Muse is a web app designed to work with Adobe CC, and it allows you to create a highly customized website for free. You can play around with the different templates and build a website that you can export into a different platform or publish straight to the web. Creating Your Own Image Books Folks who know the meaning of the word "caffeine" are well aware of the value of a good cup of joe. Photoshop enables you to create a variety of delicious image books, known as photobooks, that showcase the memories associated with your collection of photos. Photoshop gives you many options for creating your very own photobook: Embed media files from your hard drive: Once you create the book, you can find the individual images from the book in the Book tab of the Book menu in the Library panel on the Insert tab. Insert an image from a file or external website: Add a new image using the Image menu under the Insert panel on the Insert tab. If you like, select Edit ⇒ Paste Special ⇒ Paste as Transparent (see Figure 3-8) to make the image fully transparent (translucent

### **Photoshop Cs4 Free Download For Windows 7 32 Bit**

Photoshop is a powerful tool that can be used to retouch your photos or create new ones, and Photoshop Elements is a tool for casual editing. It's good for preparing photos for printing, or even just for cropping, red eye removal, straightening, color correcting, and image resizing. While Photoshop is a professional-level tool and makes it easier for photoshop expert to edit their photos, Photoshop Elements is a great alternative when you don't want to spend too much money on professional photo tools. Adobe Photoshop and Adobe Photoshop Elements: How they differ Adobe Photoshop can be purchased as a full version or as a cheaper, yet still powerful, free version called Adobe Photoshop Elements. Elements includes the basics that Photoshop has, but without the advanced features. For example, Photoshop Elements has no masking or cloning tool and you can't edit brushes like in Photoshop. How to upgrade from Photoshop to Photoshop Elements It's important to decide which version of Photoshop you'll be purchasing. If you plan to use Photoshop Elements more often, it may be better to buy the cheaper version, since it will serve you better for your needs. If you prefer the older, more powerful software, you can always upgrade. Is Photoshop Elements the same as Photoshop? No. Photoshop Elements is intended to be a simplified version of Photoshop. It's cheaper and optimized for everyday use. Most of the features are still available and do pretty much the same things. The big difference is that Photoshop Elements is a non-destructive editor. This means that you can undo any changes you make, and the images you apply won't be permanently altered. It's designed to be easy to use and faster to open. How to install Photoshop Elements The first time you run Photoshop Elements you'll be asked to enter your license. Photoshop Elements is free and open source, so you don't need a license to use it, but you do need to be logged in to the Adobe's Photoshop site in order to activate it. It's simple. Update If you want to update your existing Photoshop Elements software, open the application and go to Help>Software Updates and download the available software update. Step 1: Get Photoshop Elements Go to the Adobe website. Step 2: Download Photoshop Elements On the homepage, click on the 'Photoshop Elements' link. Step 3: Select 05a79cecff

# **Photoshop Cs4 Free Download For Windows 7 32 Bit Crack (Latest)**

Q: Is it possible to split a string into different line? I am writing some code and I need to get the string: df Unter den Linden (Berlin U-Bahn) Unter den Linden is a Berlin U-Bahn station located in Berlin-Mitte in the Charlottenburg locality. The station opened in 1925 and is used by 350,000 passengers a day. The station is served by U1, U2, U3 and U6. In 1992, the U-Bahn station on Gendarmenmarkt and the U3 station on Spreeufer was closed to allow the construction of the East Side Gallery. The long Spreeufer U-Bahn tunnel is the longest in Berlin. References Category:Berlin U-Bahn stations Category:Buildings and structures in Charlottenburg-Wilmersdorf Category:Railway stations opened in 1925Q: Assign multiple values to pand

### **What's New In Photoshop Cs4 Free Download For Windows 7 32 Bit?**

a turncoat." "I came to England to see, to warn my country of the monster that is taking it over." "Jade." "What a wonderfully poetic name." "In all my years, I have never seen the Queen of Hearts let loose before." "Your tragic choice and your suicidal act have thwarted our plans, but it doesn't change the fact that your future has arrived at your doorstep." "So why don't you just tell us who is betraying whom here." "For the sake of your country, I'd advise you to answer the question." "Fine." "The King of Hearts and I have been friends for a very long time." "When I learned of his plans to marry the lovely Lady of the Lake," "I was outraged." "I believe you knew quite well what he was planning, and decided to use me to expose the Queen." "You'd be surprised how easily it came to mind to have her killed." "Her crime against me is greater than treason." "Lady of the Lake, come with me." "I'll order the execution to begin at once." "Some assassin!" "Now she won't tell me who killed my wife." "There's not enough time for you to order the execution of the Queen of Hearts." "Not now." "The King of Hearts is too angry." "He is vowing revenge against you and Lady of the Lake." "Sire, I'm afraid your life is in danger." "So is yours." "But if you care for mine, you will bring down the Queen of Hearts, now." "I understand." "We must take her down." "I love my queen." "The Queen and the King of Hearts are coming to destroy you." "Puss, Puss." "Watch out!" "There he is!" "Locked!" "Open this door!" "You're a traitor, Lady of the Lake." "Puss, open up this door!" "It's locked, Lady of the Lake." "Open this door, or I will kill you." "The King of Hearts has been taken hostage." "Open up this door, or he dies." "Puss, don't leave me." "I have to save him." "Puss, do you like this?" "Yes." "I'm going to wear this when we're married." "Wear this." "You know, it's too big." "That's okay." "I'd rather have it too big than too small."

# **System Requirements For Photoshop Cs4 Free Download For Windows 7 32 Bit:**

Minimum: OS: Windows 7, 8 or 10 (64bit) Processor: 2.6 GHz or faster CPU Memory: 2 GB RAM Graphics: Intel HD4000 or AMD equivalent Storage: 9 GB free space Sound Card: DirectX 9.0 compatible Recommended: Processor: 3.0 GHz or faster CPU Memory: 4 GB RAM Graphics: Intel HD5000 or AMD equivalent Storage: 9 GB

<https://orangestreetcats.org/adobe-photoshop-free-download-for-windows-10/> <https://antiquesanddecor.org/download-full-photoshop-free-shw-software/> <https://elsm.ch/advert/download-photoshop-professional-2020/> <https://www.reperiohumancapital.com/system/files/webform/i-can-39t-download-photoshop-on-my-mac.pdf> <http://www.xpendx.com/2022/06/30/adobe-photoshop-cs3-portable-free-download/> <https://sindisfac.com.br/advert/adobe-photoshop-cs6-cracked-full-download/> <https://rednails.store/psd-silhouette-images-vector-art-works-and-more/> <https://hoponboardblog.com/2022/06/adobe-photoshop-cc-2018-crash-fix-for-patches-and-full-version/> [https://arabwomeninfilms.media/wp-content/uploads/2022/07/text\\_style\\_photoshop\\_free\\_download.pdf](https://arabwomeninfilms.media/wp-content/uploads/2022/07/text_style_photoshop_free_download.pdf) <https://www.webkurs.at/blog/index.php?entryid=3308> <https://alumbramkt.com/download-template-kemeja-putih-putih-pria-png/> [https://cholotubexxx.com/wp-content/uploads/2022/06/Photoshop\\_1306\\_keygen\\_pirate\\_releases.pdf](https://cholotubexxx.com/wp-content/uploads/2022/06/Photoshop_1306_keygen_pirate_releases.pdf) <https://heidylu.com/download-older-versions-of-photoshop-elements-11/> <https://eliottdupuy.com/how-to-install-photoshop-cc-2018-free-download/> <https://poker.new/blog/free-freeprintablebusinesscardtemplate-zip/> <https://www.greatescapesdirect.com/2022/07/how-to-download-adobe-photoshop-cc-2019/> <https://northshorerealtysanpancho.com/advert/adobe-photoshop-download-windows/> <https://solaceforwomen.com/photoshop-express-9-crack/> [https://www.methanex.com/sites/default/files/responsible-care/Methanex 2021 Sustainability Report\\_Updated.pdf](https://www.methanex.com/sites/default/files/responsible-care/Methanex 2021 Sustainability Report_Updated.pdf)

[https://social.halvsie.com/upload/files/2022/07/FxkRvPkwSwgyoHag7eOG\\_01\\_42d4d906bd6bc263522353dfc670c602\\_file.pdf](https://social.halvsie.com/upload/files/2022/07/FxkRvPkwSwgyoHag7eOG_01_42d4d906bd6bc263522353dfc670c602_file.pdf)